# A Deep Dive Into SameSite Cookies *What They Are and Why They Matter*

**Stephen Rees-Carter**

twitter.com/valorin Senior Developer

**NDC Sydney 2020** at Defiant / Wordfence

**HTTPbis** Internet-Draft Updates: 6265 (if approved) Intended status: Standards Track Expires: April 30, 2015

M. West Google, Inc. October 27, 2014

#### **First-Party Cookies** draft-west-first-party-cookies-00

Abstract

This document updates RFC6265, defining the "First-Party" attribute for cookies, which allows servers to mitigate the risk of cross-site request forgery and related information leakage attacks by asserting that a particular cookie should only be sent in a "first-party" context.

#### https://tools.ietf.org/html/draft-west-first-party-cookies-00

## Timeline

- **October 2014**
	- "First-Party" cookie attribute proposed

#### **● February 2015**

- Attribute changed to "First-Party-Only"
- **● January 2016**
	- Attribute changed to "SameSite"

#### **● April 2016**

- Attribute option values added: SameSite=Strict SameSite=Lax
	- SameSite=None
- **● May 2016**
	- Google Chrome 51 adds support

## **CSRF**

### Cross Site Request Forgery

#### **User updates their own password:**

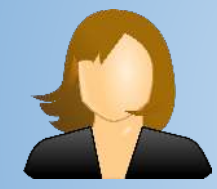

*Step #1* **POST https://mysite.com/account** password=*correct+horse+battery+staple*

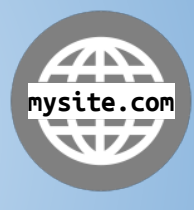

## **CSRF**

### Cross Site Request Forgery

#### **Evil Hacker updates user's password:**

*Step #3 (via Javascript sent to the user's browser)* **POST https://mysite.com/account** password=*evil+hacker+passwd*

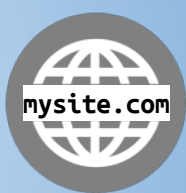

*Step #1 (Trick the user into visiting)* **https://anothersite.com**

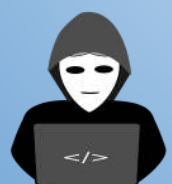

*Step #2* **GET https://anothersite.com**

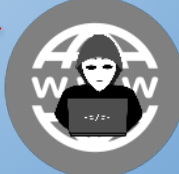

## **CSRF**

### Defending Against Attack

#### 1. CSRF tokens or Nonces

- a. Required in all requests
- b. Known-secret based protection
- 2. Verify Origin or Referer header
	- a. Cannot be modified by client
- 3. Client-side cryptographic magic
	- a. Some apps work in specific ways

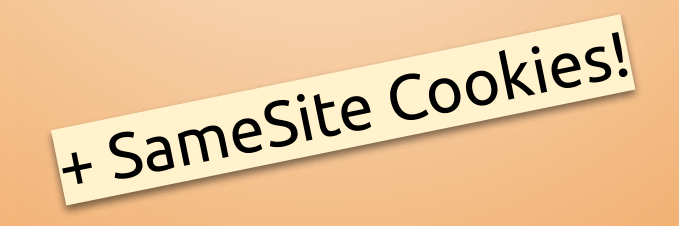

## **SameSite cookie attribute**

Set-Cookie: app\_session=eyJpdiI6ImNQWTBCU3VERW...;

Set-Cookie: app\_session=eyJpdiI6ImNQWTBCU3VERW...; **SameSite=Strict**

Set-Cookie: app\_session=eyJpdiI6ImNQWTBCU3VERW...; **SameSite=None; Secure**

Set-Cookie: app\_session=eyJpdiI6ImNQWTBCU3VERW...; **SameSite=Lax**

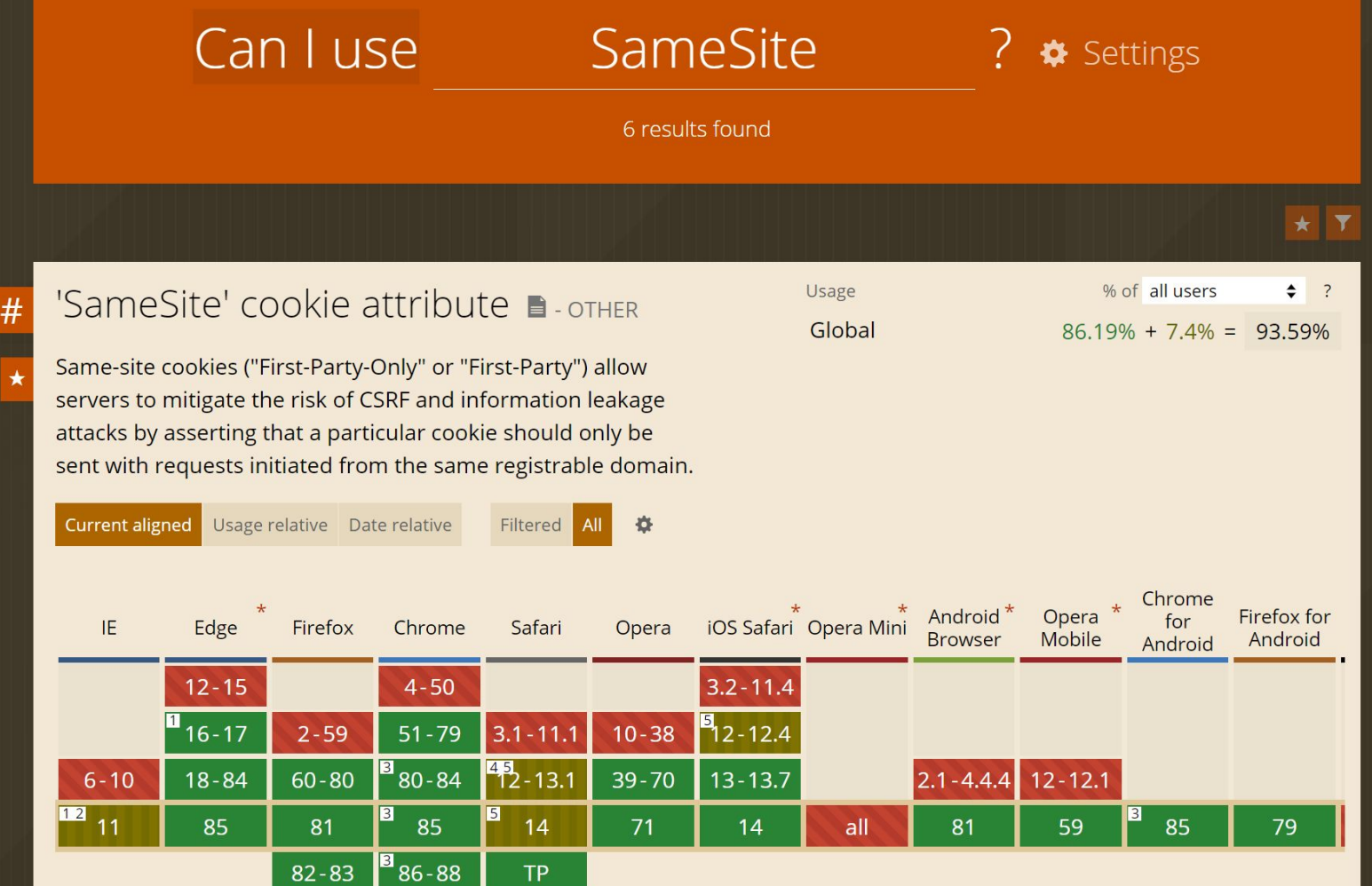

# SameSite=Strict

Cross-Site/Third-Party Requests

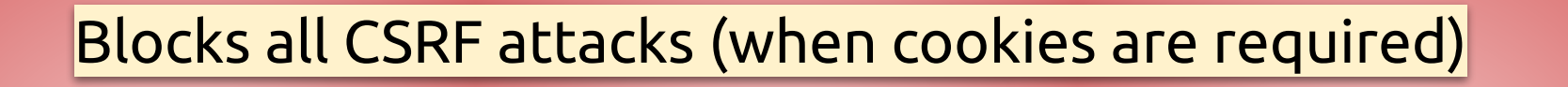

*Embedded Content*

**<iframe> <img>** ❌

*Unsafe Requests* **POST/PUT/DELETE/…**

❌

*Safe Requests* **GET/HEAD** ❌

### SameSite=None; Secure Cross-Site/Third-Party Requests (HTTPS Only)

Blocks no CSRF attacks

*Embedded Content*

**<iframe> <img>** ✔

*Unsafe Requests* **POST/PUT/DELETE/…** ✔

*Safe Requests* **GET/HEAD** ✔

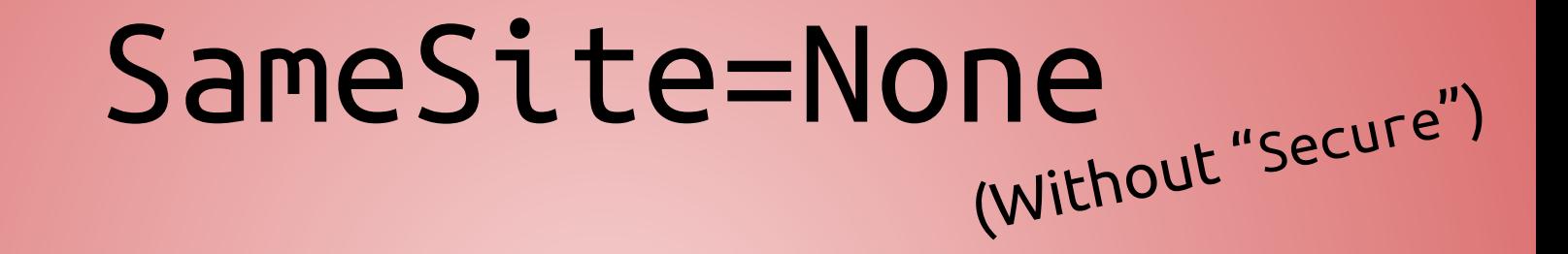

### Will not be sent on any request, HTTPS or HTTP.

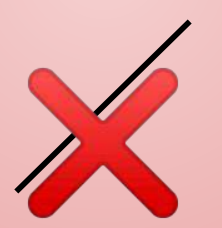

# SameSite=Lax

Cross-Site/Third-Party Requests

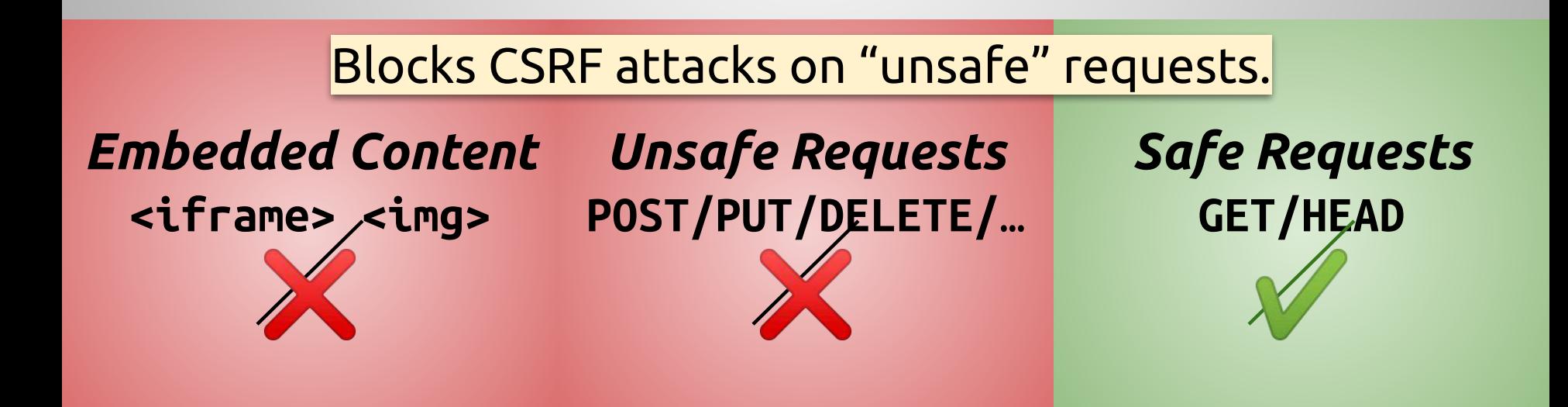

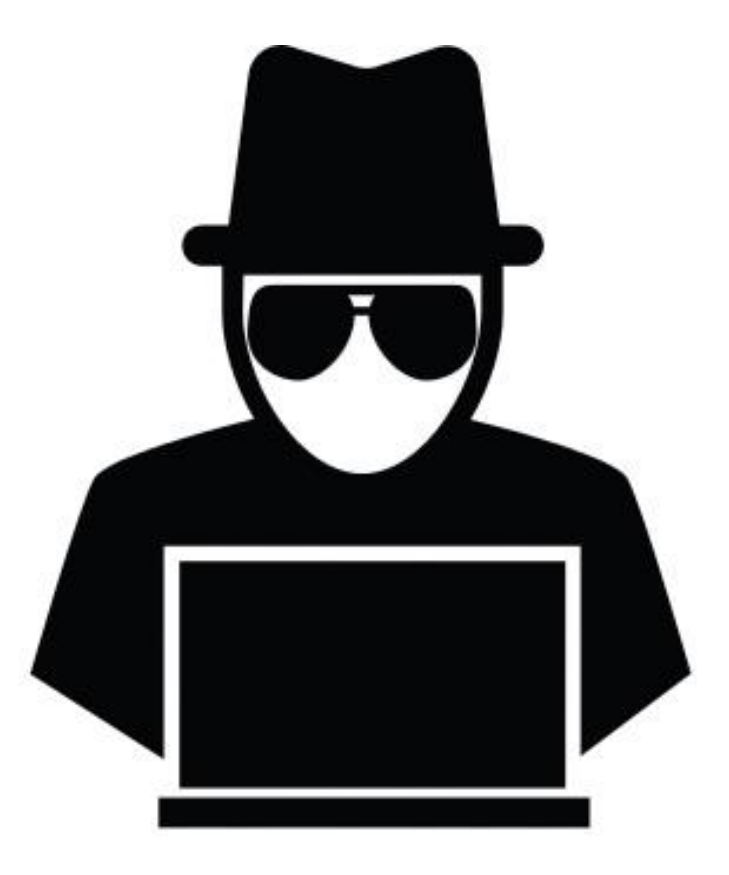

Story Time...

A A cookie associated with a cross-site resource at https://hackwp.valorin.dev/ was set without the (index):1 'SameSite' attribute. It has been blocked, as Chrome now only delivers cookies with cross-site requests if they are set with `SameSite=None` and `Secure`. You can review cookies in developer tools under Application>Storage>Cookies and see more details at https://www.chromestatus.com/feature/5088147346030592 and https://www.chromestatus.com/feature/5633521622188032.

## Improving privacy and security on the web Tuesday, May 7, 2019

#### **Improving cookie controls in Chrome**

We announced at I/O that we will be updating Chrome to provide users with more transparency about how sites are using cookies, as well as simpler controls for crosssite cookies. We will preview these new features later this year.

We are making a number of upcoming changes to Chrome to enable these features, starting with modifying how cookies work so that developers need to explicitly specify which cookies are allowed to work across websites  $-$  and could be used to track users. The mechanism we use builds on the web's SameSite cookie attribute, and you can find the technical details on web.dev.

### Developers: Get Ready for New SameSite=None; Secure **Cookie Settings**

Wednesday, October 23, 2019

#### **Chrome Enforcement Starting in February 2020**

With Chrome 80 in February, Chrome will treat cookies that have no declared SameSite value as SameSite=Lax cookies. Only cookies with the SameSite=None; Secure setting will be available for external access, provided they are being accessed from secure connections. The Chrome Platform Status trackers for SameSite=None and Secure will continue to be updated with the latest launch information.

Mozilla has affirmed their support of the new cookie classification model with their intent to implement the SameSite=None; Secure requirements for cross-site cookies in Firefox. Microsoft recently announced plans to begin implementing the model starting as an experiment in Microsoft Edge 80.

#### SameSite by default cookies Treat cookies that don't specify a SameSite attribute as if they were SameSite=Lax. Sites must specify SameSite=None in order to enable third-party usage. - Mac, Windows, Linux, **Enabled** Chrome OS, Android #same-site-by-default-cookies Cookies without SameSite must be secure If enabled, cookies without SameSite restrictions must also be Secure. If a cookie without SameSite restrictions is set without the Secure attribute, it will be rejected. This flag only has **Enabled** an effect if "SameSite by default cookies" is also enabled. - Mac, Windows, Linux, Chrome

#cookies-without-same-site-must-be-secure

OS, Android

### SameSite Cookie Changes in February 2020: What You Need to Know Monday, February 3, 2020

With the stable release of Chrome 80 this month, Chrome will begin enforcing a new secure-by-default cookie classification system, treating cookies that have no declared **SameSite value as** SameSite=Lax cookies. Only cookies set as SameSite=None; Secure will be available in third-party contexts, provided they are being accessed from secure connections.

https://blog.chromium.org/2020/02/samesite-cookie-changes-in-february.html

#### Temporarily rolling back SameSite Cookie Changes Friday, April 3, 2020

With the stable release of Chrome 80 in February, Chrome began enforcing secure-bydefault handling of third-party cookies as part of our ongoing effort to improve privacy and security across the web. We've been gradually rolling out this change since February and have been closely monitoring and evaluating ecosystem impact, including proactively reaching out to individual websites and services to ensure their cookies are labeled correctly.

However in light of the extraordinary global circumstances due to COVID-19, we are temporarily rolling back the enforcement of SameSite cookie labeling, starting today. While most of the web ecosystem was prepared for this change, we want to ensure stability for websites providing essential services including banking, online groceries, government services and healthcare that facilitate our daily life during this time. As we roll back enforcement, organizations, users and sites should see no disruption.

https://blog.chromium.org/2020/04/temporarily-rolling-back-samesite.html

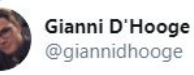

#### Replying to @valorin and @LaraconEU

"At some point the default is going to change" you said during the talk. A few hours later, Google announced that they will re-enable Lax by default:

#### Chrome Developers @ @ChromiumDev · May 29

Cookie news : We are going to start re-enabling `SameSite=Lax` by default and requiring 'SameSite=None; Secure' with the Chrome 84 stable release on July 14. Make sure you're ready and **a** read on for resources. blog.chromium.org/2020/05/resumi...

Show this thread

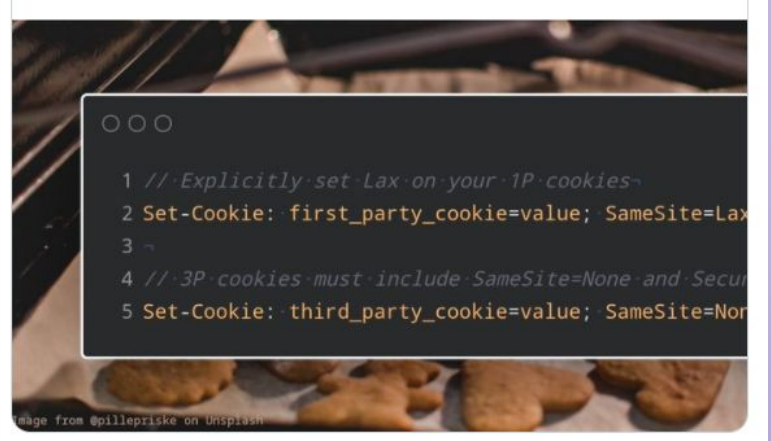

5:49 AM · May 29, 2020 · Twitter Web App

https://twitter.com/giannidhooge/status/1266094292155592704

## Timeline

- **October 2014**
	- "First-Party" cookie attribute proposed
- **● February 2015**
	- Attribute changed to "First-Party-Only"
- **● January 2016**
	- Attribute changed to "SameSite"
- **● April 2016**
	- Attribute options added: SameSite=Strict SameSite=Lax
		- SameSite=None
- **● May 2016**
	- Google Chrome 51 adds support
- **● May 2019**
	- Google Chrome proposes *SameSite=Lax by default* in Chrome 77 *(September 2019)*
- **● June 2019**
	- SameSite=Lax by default delayed until Chrome 80 *(February 2020)*
- **● February 2020**
	- Chrome 80 released, *SameSite=Lax by default* rollout started
- **● April 2020**
	- Rollout stopped due to *COVID-19*
- **● May 2020**
	- Rollout announced for Chrome 84 *(July 2020)*
- **● July 2020**
	- Rollout begins
- **● August 2020**
	- o Rollout complete &

## We're not finished yet...

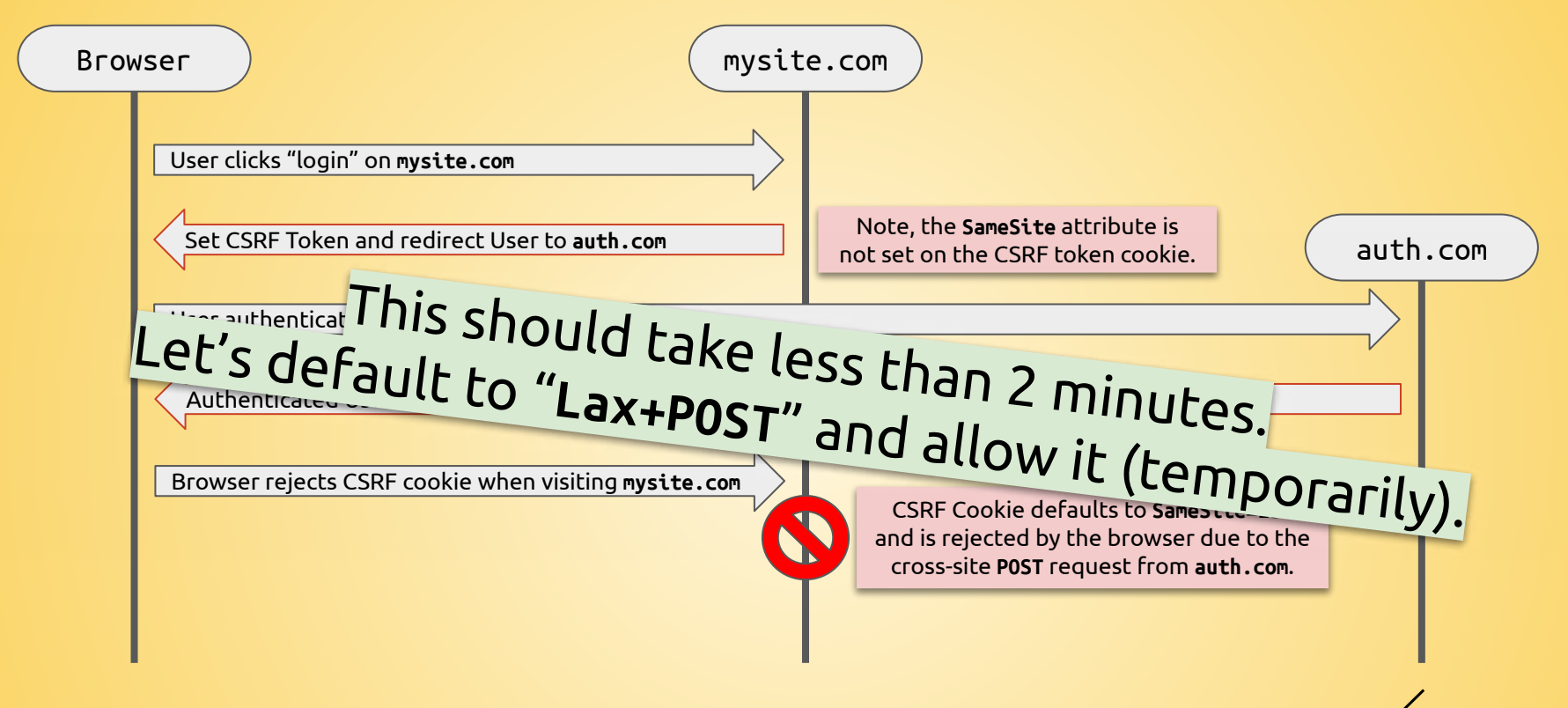

## **Wait a sec… this will break my Auth flow!**

*(Example based from the widely used OpenID Connect authentication flow used by Azure Active Directory and Microsoft Account authentication.)*

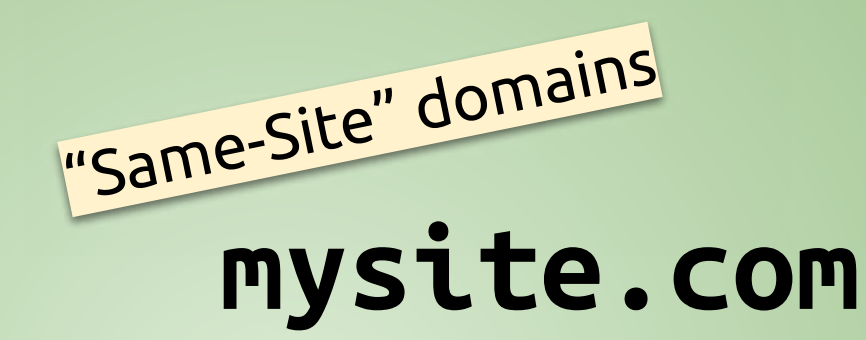

# **static.mysite.com account.mysite.com**

# **github.io** "Cross-Site" domains

# **valorin.github.io laravel.github.io**

*Subdomains of domains on the Public Suffix List (https://publicsuffix.org/) are considered "cross-site".*

Demo time...

### What Option Do I Use?

### ● Use **SameSite=Strict** if…

- User shouldn't be automatically logged in
- Actions must be performed over **GET** requests

### ● Use **SameSite=None** if…

○ **POST** requests or embedded content (**<iframe>**/**<img>**) needed between third-party domains

### ● Use *<nothing>* if…

○ You like unexpected behaviour to confuse your users

### ● **Otherwise, just use SameSite=Lax.**

# **Is**  *SameSite=Lax by default* **the answer?**

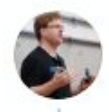

Stephen Rees-Carter @valorin · Jan 23 Ok, web security people... Is CSRF dead now that the major browsers are going to default cookies to SameSite=Lax?

 $\mathbb{C}$  1  $\mathbb{C}$  1

 $\uparrow$ 

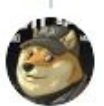

n00py @n00py1

 $\overline{4}$ 

Replying to @valorin and @mmaunder

Unlikely. Even with samesite=lax 90% of my CSRF PoCs will still work.

1:46 PM · Jan 23, 2020 · Twitter for iPhone

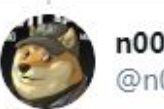

зli

n00py @n00py1

Replying to @valorin and @mmaunder

 $\checkmark$ 

 $\checkmark$ 

Most of it is related to client work, but basically I've found that a lot of the time I can perform state changing actions using GET requests, many actions that typically send POST can also be sent as GET interchangeably.

1:56 PM  $\cdot$  Jan 23, 2020  $\cdot$  Twitter Web App

# **Thank you!**

*Questions:* #room-5 *(Or feel free to DM me)*

src.id.au/samesite stephen@hey.com · twitter.com/valorin